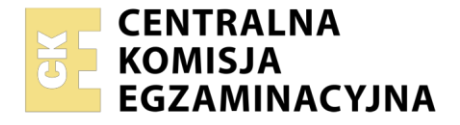

Nazwa kwalifikacji: **Drukowanie cyfrowe i obróbka druków** Oznaczenie kwalifikacji: **AU.55** Wersja arkusza: **SG** Czas trwania egzaminu: **60 minut**

AU.55-SG-23.01

# **EGZAMIN POTWIERDZAJĄCY KWALIFIKACJE W ZAWODZIE**

**Rok 2023 CZĘŚĆ PISEMNA**

**PODSTAWA PROGRAMOWA 2017**

## **Instrukcja dla zdającego**

- 1. Sprawdź, czy arkusz egzaminacyjny zawiera 13 stron. Ewentualny brak stron lub inne usterki zgłoś przewodniczącemu zespołu nadzorującego.
- 2. Do arkusza dołączona jest KARTA ODPOWIEDZI, na której w oznaczonych miejscach:
	- − wpisz oznaczenie kwalifikacji,
	- − zamaluj kratkę z oznaczeniem wersji arkusza,
	- − wpisz swój numer PESEL\*,
	- − wpisz swoją datę urodzenia,
	- − przyklej naklejkę ze swoim numerem PESEL.
- 3. Arkusz egzaminacyjny zawiera test składający się z 40 zadań.
- 4. Za każde poprawnie rozwiązane zadanie możesz uzyskać 1 punkt.
- 5. Aby zdać część pisemną egzaminu musisz uzyskać co najmniej 20 punktów.
- 6. Czytaj uważnie wszystkie zadania.
- 7. Rozwiązania zaznaczaj na KARCIE ODPOWIEDZI długopisem lub piórem z czarnym tuszem/ atramentem.
- 8. Do każdego zadania podane są cztery możliwe odpowiedzi: A, B, C, D. Odpowiada im następujący układ kratek w KARCIE ODPOWIEDZI:

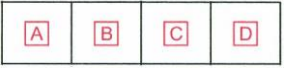

- 9. Tylko jedna odpowiedź jest poprawna.
- 10. Wybierz właściwą odpowiedź i zamaluj kratkę z odpowiadającą jej literą np., gdy wybrałeś odpowiedź "A":

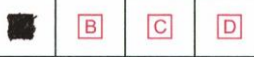

11. Staraj się wyraźnie zaznaczać odpowiedzi. Jeżeli się pomylisz i błędnie zaznaczysz odpowiedź, otocz ją kółkiem i zaznacz odpowiedź, którą uważasz za poprawną, np.

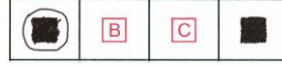

12. Po rozwiązaniu testu sprawdź, czy zaznaczyłeś wszystkie odpowiedzi na KARCIE ODPOWIEDZI i wprowadziłeś wszystkie dane, o których mowa w punkcie 2 tej instrukcji.

#### *Pamiętaj, że oddajesz przewodniczącemu zespołu nadzorującego tylko KARTĘ ODPOWIEDZI.*

#### *Powodzenia!*

*\* w przypadku braku numeru PESEL – seria i numer paszportu lub innego dokumentu potwierdzającego tożsamość*

Układ graficzny © CKE 2020

### **Zadanie 1.**

Na której maszynie drukującej należy wykonać zlecenie druku 5 kalendarzy 13 planszowych z okładką o wymiarach 300 x 420 mm do połączenia spiralą z zawieszką?

- A. Karuzeli do sitodruku.
- B. Ploterze solwentowym.
- C. Maszynie offsetowej DI.
- D. Elektrofotograficznej SRA3.

#### **Zadanie 2.**

Podłożem bezklejowym do wydrukowania grafiki przeznaczonej do oklejania szyb samochodowych jest

- A. papier krepowany.
- B. papier syntetyczny.
- C. folia samoprzylepna.
- D. folia elektrostatyczna.

#### **Zadanie 3.**

Który rodzaj nośnika barwiącego powinien być zastosowany do drukowania cyfrowego elektrofotograficznego?

- A. Tusz UV.
- B. Suchy toner.
- C. Farba wodna.
- D. Taśma barwiąca.

#### **Zadanie 4.**

Do wydrukowania fotoobrazu prezentowanego na blejtramie podłożem drukowym będzie

- A. szkło.
- B. canvas.
- C. tektura lita.
- D. folia wylewana.

#### **Zadanie 5.**

Naddatek technologiczny na druk cyfrowy i obróbkę introligatorską katalogów reklamowych wynosi 5%. Ile arkuszy podłoża należy dodatkowo przygotować, jeżeli nadkład wymaga zastosowania 200 arkuszy?

- A. 10 arkuszy.
- B. 20 arkuszy.
- C. 40 arkuszy.
- D. 80 arkuszy.

## **Zadanie 6.**

Jaką minimalną ilość kartonu formatu SRA3 należy przygotować do wydrukowania 300 biletów o wymiarach netto 200 x 60 mm drukowanych bez spadów?

- A. 30 sztuk.
- B. 60 sztuk.
- C. 90 sztuk.
- D. 120 sztuk.

#### **Zadanie 7.**

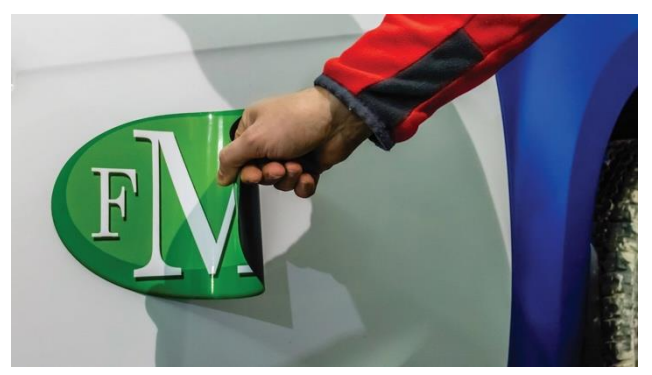

Do wykonania maty z grafiką reklamową umieszczaną na powierzchni samochodu jak na pokazanym zdjęciu wymaga się zastosowania do drukowania cyfrowego

- A. folii PCV, lakieru wodnego.
- B. folii magnetycznej, laminatu UV.
- C. folii magnetycznej, papieru powlekanego, lakieru UV.
- D. folii polipropylenowej, papieru fotograficznego, laminatu UV.

#### **Zadanie 8.**

Do wykonania prawidłowej obróbki introligatorskiej akcydensów, na arkuszu z impozycją do drukowania cyfrowego trzeba uwzględnić

- A. ułożenie paserów koloru.
- B. naniesienie skali densytometrycznej.
- C. numerację stron arkuszy z impozycją.
- D. rozmieszczenie znaczników cięcia netto.

#### **Zadanie 9.**

Który z formatów graficznych jest wyjściowym po wykonaniu automatycznej impozycji użytków na arkuszach?

- A. PDF
- B. NEF
- C. TIFF
- D. CDR

## **Zadanie 10.**

Rozpoczęcie drukowania na cyfrowej maszynie elektrofotograficznej **nie jest** możliwe jeżeli

- A. kolorystyka druku to 4+1.
- B. kontroler RIP jest włączony.
- C. fuser ma temperaturę otoczenia.
- D. podłoże drukowe ma gramaturę poniżej 300 g/m<sup>2</sup>.

#### **Zadanie 11.**

Elementem przygotowania do pracy termodrukarki (drukarki hot stampingowej) jest

- A. założenie polimerowej formy drukowej.
- B. podgrzanie podłoża drukowego do ok. 300ºC.
- C. skalibrowanie naświetlania wiązki laserowej.
- D. podgrzanie matrycy do temperatury ok. 100ºC.

#### **Zadanie 12.**

Do drukowania na maszynie natryskowej w technologii utrwalania druku światłem UV, podłoże drukowe umieszczone na stole drukowym utrzymywane jest niezmiennie w określonym położeniu poprzez

- A. nadmuch ciepłego powietrza od góry podłoża.
- B. ręczne utrzymywanie przez pomocnika drukarza.
- C. wytworzone podciśnienie i zassanie podłoża od spodu.
- D. ukośne przewiązanie rogów podłoża do stołu drukowego.

#### **Zadanie 13.**

Oznaczenie na stanowisku do drukowania cyfrowego piktogramem przedstawionym na ilustracji informuje, że należy pamiętać o procedurach postępowania z substancjami

- A. toksycznymi.
- B. łatwopalnymi.
- C. niebezpiecznymi dla środowiska.
- D. poważnie długotrwale zagrażającymi zdrowiu.

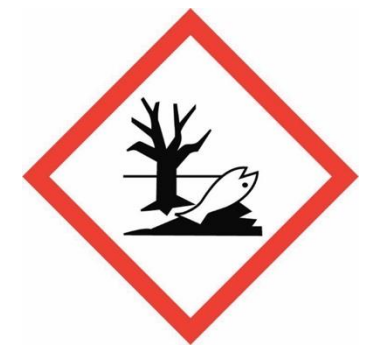

#### **Zadanie 14.**

Zasadą drukowania technologią termotransferu jest wykonanie

- A. formy tamponowej i przeniesienie obrazu z formy na przedmiot.
- B. nadruku na dedykowanym papierze i wprasowaniu na przedmiot.
- C. nadruku bezpośrednio na przedmiocie farbami termochromowymi.
- D. znakowania za pomocą głowicy grawerującej bezpośrednio na przedmiocie.

#### Strona 4 z 13

Więcej arkuszy znajdziesz na stronie: arkusze.pl

## **Zadanie 15.**

Przygotowanie certyfikowanego proofa jako wzorca do kontroli kolorystycznej druków wymaga

- A. kalibracji kolorystki z monitorem, markowania kolorów.
- B. przygotowania plików wektorowch, transformacji kolorów.
- C. skalowania pliku, druku na osobnych urządzeniach tekstu i grafiki.
- D. wykonania odbitki z pliku przeznaczonego do druku, braku skalowania pliku.

#### **Zadanie 16.**

Który rodzaj druku **nie jest** drukiem spersonalizowanym?

- A. Bilet lotniczy.
- B. Recepta pacjenta.
- C. Folder reklamowy.
- D. Identyfikator pracowniczy.

#### **Zadanie 17.**

Plikami stanowiącymi bazę danych do personalizacji zaproszeń w drukarni cyfrowej do bezpośredniego ich wykorzystania są

- A. JPG, GIF
- B. DWG, SVG
- C. XLSX, CSV
- D. MPEG, TIFF

#### **Zadanie 18.**

Które operacje wykończeniowe tekturowego opakowania trzeba wykonać, by uzyskać efekt jak na rysunku?

- A. Frezowanie, sklejanie.
- B. Złamywanie, okrawanie.
- C. Wykrawanie, bigowanie.
- D. Kalandrowanie, zaklejanie.

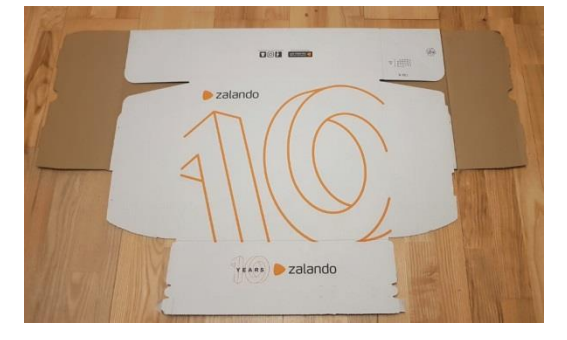

## **Zadanie 19.**

Identyfikatory pracownicze ze względu na możliwość częstych uszkodzeń mechanicznych powinny zostać zabezpieczone poprzez operację

- A. lakierowania wybiórczego.
- B. jednostronnego gumowania.
- C. dwustronnego laminowania.
- D. zaklejania powierzchniowego.

### **Zadanie 20.**

Które urządzenie należy zastosować do uzyskania nieregularnych kształtów wydrukowanych etykiet?

- A. Ploter wycinający.
- B. Nóż introligatorski.
- C. Krajarkę krążkową.
- D. Krajarkę trójnożową.

#### **Zadanie 21.**

Które urządzenie należy zastosować do połączenia wkładu z okładką w oprawie zeszytowej?

- A. Niciarkę.
- B. Spiralówkę.
- C. Agregat klejowy.
- D. Zszywarkę drutem.

#### **Zadanie 22.**

Urządzeniem stosowanym do oklejenia tekturowej główki kalendarza zadrukowanym papierem offsetowym jest

- A. kalander.
- B. laminator.
- C. powlekarka.
- D. kaszerownica.

## **Zadanie 23.**

Na której ilustracji przedstawiono nóż krążkowy, którego **nie montuje** się w perforówce?

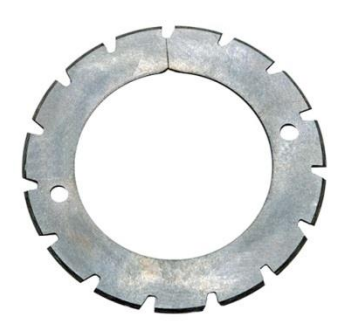

Ilustracja 1.

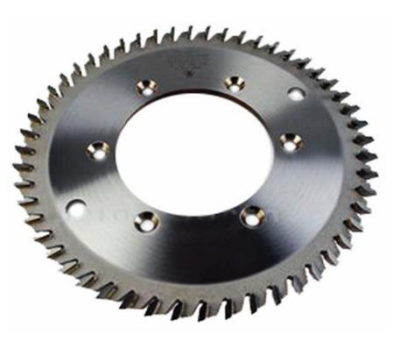

Ilustracja 2.

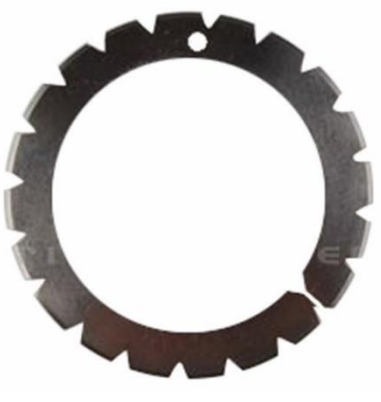

Ilustracja 3.

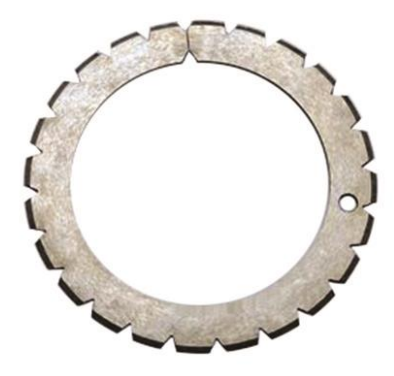

Ilustracja 4.

- A. Na ilustracji 1.
- B. Na ilustracji 2.
- C. Na ilustracji 3.
- D. Na ilustracji 4.

# **Zadanie 24.**

Który parametr należy ustalić do regulacji ustawień laminatora?

- A. Współczynnik lambda folii.
- B. Wymiar laminowanego użytku.
- C. Czas pracy walca kalandrującego.
- D. Skład stosowanej folii do laminowania.

# **Zadanie 25.**

Która z operacji obróbki wykończeniowej wydruku cyfrowego pozwoli uzyskać efekt wskazany strzałkami na zdjęciu?

- A. Gumowanie.
- B. Proszkowanie.
- C. Grawerowanie laserowe.
- D. Lakierowanie UV wybiórcze.

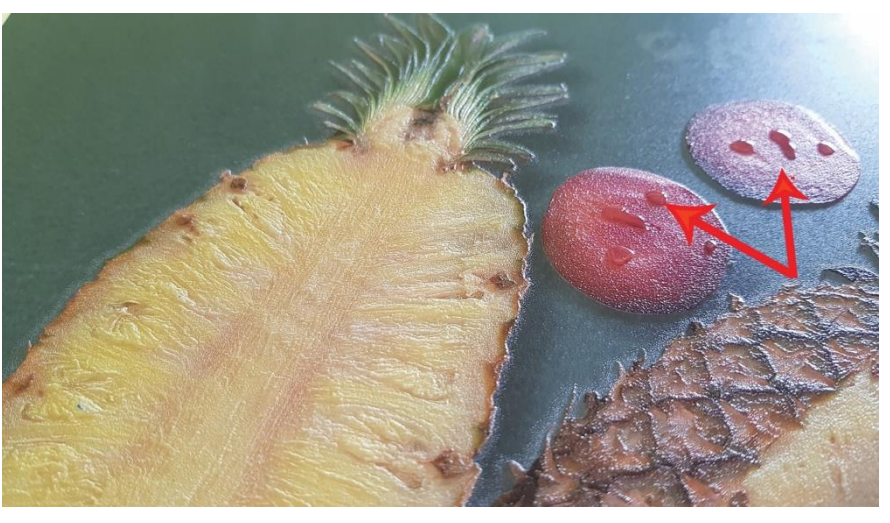

## **Zadanie 26.**

Do wykończenia cyfrowego druku jak na przedstawionym zdjęciu metodą domingu należy na wydruk nanieść warstwę

- A. folii.
- B. farby.
- C. lakieru.
- D. żywicy.

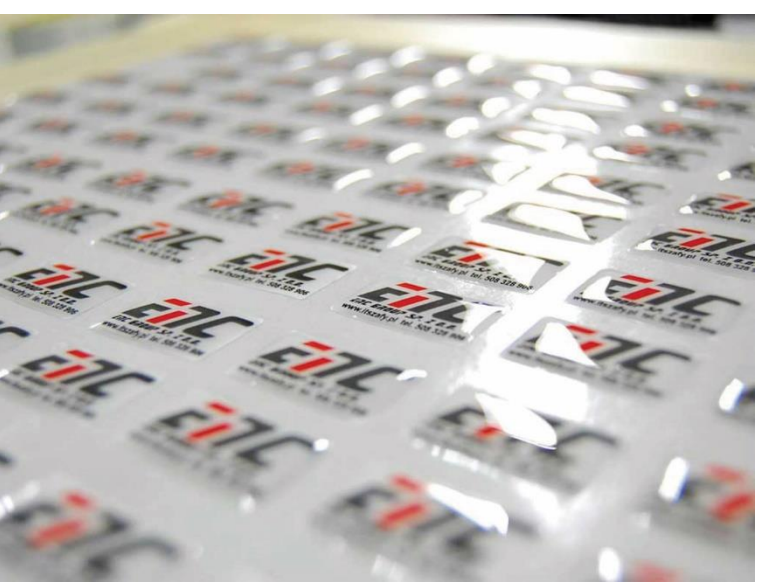

## **Zadanie 27.**

Do uzyskania składek formatu A5 należy arkusz papieru SRA3 złamać

- A. 4-krotnie, równolegle.
- B. 2-krotnie, równolegle.
- C. 3-krotnie, prostopadle.
- D. 2-krotnie, prostopadle.

## **Zadanie 28**

Do oceny prawidłowości uzyskanego formatu ulotek po operacji krojenia należy zastosować

- A. mikrometr.
- B. twardościomierz.
- C. przymiar liniowy.
- D. lupkę poligraficzną.

# Czyszczenie klina

Zgrzewanie różnego rodzaju materiałów termoplastycznych może skutkować pozostałościami w postaci opalonych miejsc, do których przywarł materiał i wciąż się odkłada na gorącej powierzchni klina. Przynajmniej raz dziennie (jeśli nie częściej) wymagane jest czyszczenie klina z urobku, co może skutkować pogorszeniem jakości zgrzewu. Klin powinien być czyszczony po pracy z dużym obciążeniem, przy zmianie materiału termoplastycznego lub gdy urządzenie jest nieużywane przez dłuższy czas.

Najlepszym sposobem czyszczenia klina jest opalenie pozostałości do momentu gdy odchodzą one od powierzchni i łatwo je zdmuchnąć lub usunąć szczotką.

- 1. Gdy klin jest w pozycji schowanej, obróć delikatnie dźwignię klina i ostrożnie wyciągnij iglę serwisową klina. Teraz dźwignia może być obrócona dalej niż do pozycji schowania – tzn. do pozycji serwisowej. (fot.1)
- 2. Zwieksz temperature klina do 510 stopni. Odczekaj odpowiedni czas aby odłożone drobiny się spiekły i odeszły od klina. Normalnie trwa to 5-10minut. (fot.2)
- 3. Gdy drobiny odchodzą od metalu, dmuchnij lub delikatnie zeszczotkuj je. Nie szoruj metalu ponieważ porysuje się i zużyje. (fot.3)
- 4. Jeśli zabrudzenie nadal się utrzymuje, wydłuż proces.
- 5. Po wyczyszczeniu, obniż temperature i obróć klin z powrotem do pozycji schowania.

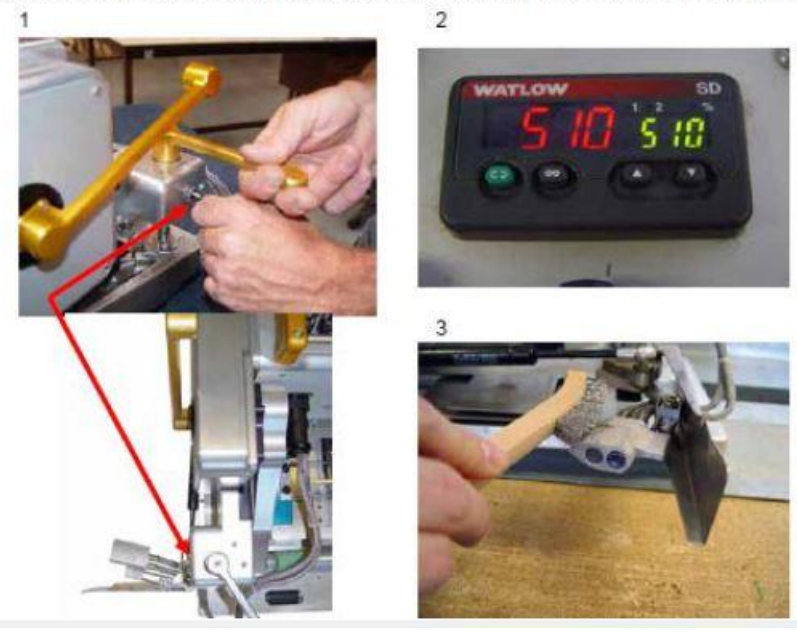

Przedstawiony fragment dokumentu informuje użytkownika maszyny drukującej o sposobie

- A. wyłączenia urządzenia.
- B. konserwacji urządzenia.
- C. wymiany podłoża drukowego.
- D. regulacji temperatury zgrzewu.

## **Zadanie 30.**

W którym dokumencie zawarta jest informacja o sposobie bezpiecznego użytkowania i utylizacji tuszy do maszyn drukujących cyfrowych?

O-MINE

- A. Karcie produkcji.
- B. Instrukcji obsługi.
- C. Normie branżowej.
- D. Karcie charakterystyki.

### **Zadanie 31.**

#### Wymiana ostrzy standardowych¶

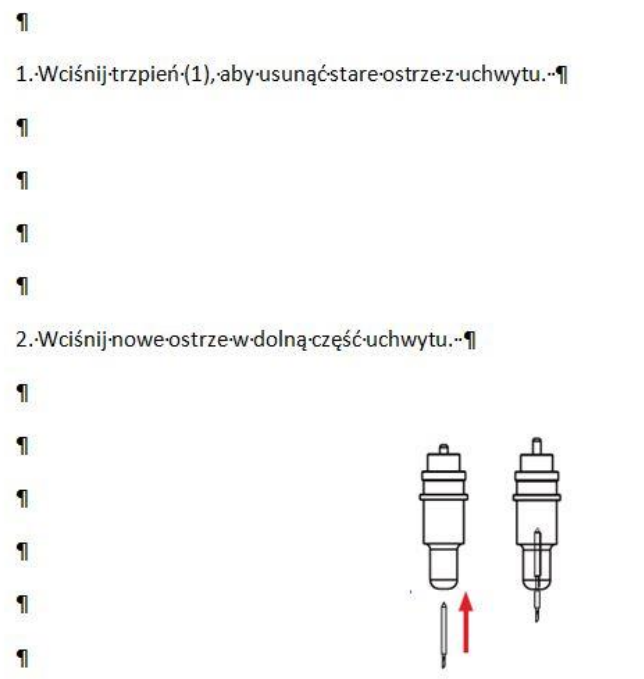

B. Obracając pierścień (2), wyreguluj głębokość, na jaką ma być wysunięte ostrze (widoczna końcówka). Zablokuj ostrze za pomocą zamka (3).

 $\mathbf{I}$ 

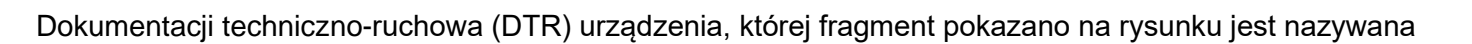

- A. instrukcją użytkowania.
- B. danymi ewidencyjnymi.
- C. rysunkiem zewnętrznym.
- D. schematem funkcjonowania.

## **Zadanie 32.**

Widoczne zarysy obiektów, linie wymiarowe i pomocnicze na rysunku technicznym zaznacza się linią cienką

- A. ciągłą.
- B. falistą.
- C. kreskową.
- D. punktową.

#### **Zadanie 33.**

Którą zasadę wymiarowania rysunków technicznych ilustruje rysunek?

- A. Porządkowania wymiarów.
- B. Niepowtarzania wymiarów.
- C. Pomijania wymiarów oczywistych.
- D. Pozostawiania otwartych łańcuchów wymiarowych.

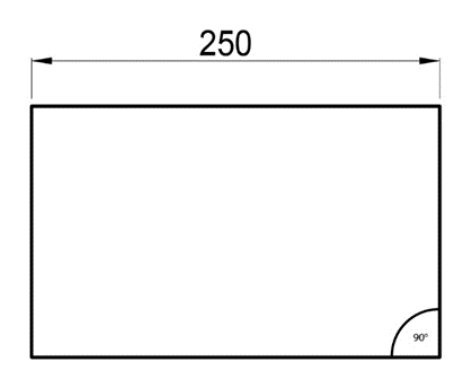

#### **Zadanie 34.**

Które oznaczenie informuje o wymiarze średnicy koła w rysunku technicznym?

- A. Ø
- B. R
- C. Δ
- D. Ω

## **Zadanie 35.**

Przedstawiony rysunek techniczny nazywany jest

- A. kładem walca.
- B. przekrojem śruby.
- C. szkicem odręcznym.
- D. rzutowaniem prostokątnym.

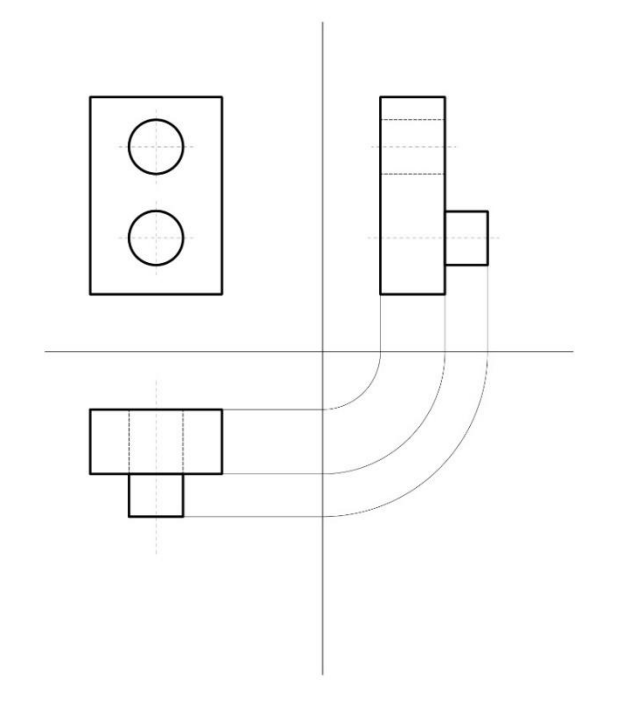

## **Zadanie 36.**

W jakiej skali wykonuje się szkice rysunków technicznych w programach dedykowanych do projektowania CAD?

- $A. 1:1$
- B. 1:2
- C. 2:1
- D. 3:1

# **Zadanie 37.**

Który program **nie umożliwia** modelowania obiektów na potrzeby druku 3D?

- A. Blender
- B. 3dMax
- C. Autodesk 123D
- D. Adobe Dreamweaver

## **Zadanie 38.**

Którą czynność należy wykonać przed pierwszym wydrukiem na drukarce 3D?

- A. Opróżnić dysze drukarki.
- B. Skalibrować ustawienie stołu.
- C. Ustawić maksymalny czas drukowania.
- D. Sprawdzić przezroczystość stołu drukarki.

# **Zadanie 39.**

Jakość wydruków 3D dokonuje się na podstawie oceny

- A. wizualnej.
- B. kolorymetrycznej.
- C. densytometrycznej.
- D. konduktometrycznej.

## **Zadanie 40.**

Środkiem chemicznym do obróbki druków 3D polegającej na nadaniu połysku, wygładzaniu powierzchni bez powstawania efektu skurczu materiału oraz nie stwarzającym ryzyka zapłonu jest

- A. aceton.
- B. alkohol.
- C. woda utleniona.
- D. żywica epoksydowa.